## **"Dall'Italia alla Russia: relazioni culturali e turistiche": un'esperienza di A.S.L. curricolare supportata dalle TIC**

## **Marta Vanin**

**TEMA** 

Docente di Lingua e civiltà russa - I.I.S. "A. Gritti", Mestre (VE)

[marta.vanin@istruzione.it](mailto:marta.vanin@istruzione.it)

*keywords: Alternanza Scuola-lavoro, infografiche, cultura russa, turismo, Google Apps, Simulimpresa, stage lavorativo*

Fra le lingue straniere proposte nel sistema scolastico italiano rientra, da qualche decennio e con fortune diverse in zone differenti della Penisola, anche il russo. Il suo insegnamento è curricolare in molti Licei linguistici ed Istituti tecnici, in particolare in quelli con indirizzo turistico, e conta numerosi discenti soprattutto in Veneto, Friuli Venezia-Giulia ed Emilia-Romagna.

In quanto materia curricolare, anche la lingua russa è coinvolta dunque nella realizzazione di attività di Alternanza Scuola-Lavoro. Il presente articolo ricostruisce un'esperienza di A.S.L. curricolare di cultura russa svolta con una classe quarta dell'indirizzo turistico nell'a.s. 2016-2017: la realizzazione di un modulo - interamente svolto con strumenti 2.0 - sull'analisi delle relazioni culturali, storiche e turistiche fra Italia e Russia, tesa a verificare se l'immagine che l'Italia ha avuto nel tempo e ha oggi della Russia influisca in qualche modo sull'offerta e sulla domanda turistiche.

Questo tipo di approccio prende le mosse dai *Cultural Studies* e dalla Geografia culturale (B. Anderson, E. Said) e si basa sull'idea che ogni cultura costruisca una propria immagine del "sé geografico" e dell'"altro geografico", immagine che si rispecchia in una serie di abitudini, comportamenti e prodotti culturali quali stereotipi, modi di dire ("fumare come un turco"), film e canzoni, e la stessa offerta turistica.

Negli anni di insegnamento, questo si è mostrato uno strumento di lavoro apprezzato dagli/le alunni/e e utile a sviluppare le competenze di dialogo interculturale e di imprenditorialità inserite fra le *key competences* della Comunità Europea e previste dalle Linee Guida per i Nuovi Istituti tecnici (secondo biennio e ultimo anno per le lingue comunitarie).

Avevo iniziato a proporre nelle mie classi una versione ridotta (in termini di numero di ore svolte e di utilizzo della tecnologia) di questo modulo già prima dell'avvento dell'Alternanza Scuola-Lavoro, con una struttura che è rimasta invariata: con le classi terze, si analizza la percezione dell'Italia da parte della cultura russa; con le classi quarte, la prospettiva si capovolge, e si osserva lo sguardo della cultura italiana sulla Russia e sull'URSS, e le sue eventuali ricadute sulla domanda/offerta turistica.

Entrambi i moduli - ed in particolare quello per le classi quarte - hanno subito alcune modifiche negli ultimi due anni. Innanzitutto, l'entrata in vigore della legge 107/2015 ha dato un senso a queste attività, che prima rappresentavano semplicemente la proposta personale di una sola docente disciplinare, e mi ha portata a riprogettarle in modo più solido sia dal punto di vista strutturale che orario (passando da circa 5-6 ore a 10-12).

Ulteriore motivazione a questo lavoro me lo ha dato il passaggio ad un istituto che investe molto sulla realizzazione di attività di ASL correttamente programmate, distribuite sull'intero triennio e a carico di tutte le discipline del curricolo. L'I.I.S. "Gritti" incentra infatti le proprie attività di A.S.L. su due elementi: la **Simulimpresa** e lo **stage lavorativo**. Le imprese simulate dell'Istituto - collegate alla centrale di Ferrara - sono quattro, una per ogni indirizzo dell'Istituto; il lavoro al loro interno si dipana per tutto l'anno scolastico delle classi quarte, una mattinata la settimana. Lo stage lavorativo, obbligatorio già pre-107, viene svolto durante il quinto anno, e vede gli/le alunni/e provare direttamente il mondo del lavoro, dopo averne sperimentato una versione virtuale durante il quarto anno.

Attorno a questi due perni, ogni anno i dipartimenti delle diverse discipline e, in parte, i/le singoli/e docenti, propongono attività *ad hoc* da svolgere all'interno del proprio orario curricolare a partire dalla classe terza, attività che - per contenuti o abilità siano propedeutiche al lavoro in Simulimpresa e in azienda. In questo contesto, i moduli di cultura, assieme a lezioni su temi più "spendibili" (produzione di lettere commerciali e documenti fiscali, lessico specifico per l'indirizzo di studi), sono diventate l'offerta organica del dipartimento di Lingua russa all'A.S.L. d'istituto.

Una ulteriore (e, per ora, ultima) rivisitazione del modulo per le classi quarte è avvenuta in occasione del Master DOL del Politecnico di Milano, che ho concluso nel febbraio 2017: al momento di scegliere l'esperienza di uso in classe delle TIC che sarebbe diventare oggetto della tesi finale, ho identificato proprio questo modulo di A.S.L. come l'attività che meglio si adattava ad essere approfondita e potenziata dall'uso delle TIC. La classe che avrei coinvolto nel modulo aveva alcune caratteristiche ideali: era già coinvolta nelle attività di Simulimpresa; non si differenziava molto dall'adolescente standard nella propria pratica d'uso delle TIC (smartphone-Instagram); aveva un forte bisogno di una sferzata di entusiasmo e di sperimentare un modo più attivo di stare in classe.

Ho quindi riprogrammato il modulo in modo che tutte le attività già presenti venissero svolte con strumenti digitali, aggiungendo inoltre un'attività conclusiva che nelle versioni precedenti mancava: la realizzazione di un prodotto finito che rappresentasse quanto imparato, ovvero una serie di infografiche.

Gli obiettivi che hanno portato a scegliere le TIC sono stati molteplici: innanzitutto, migliorare l'alfabetizzazione informatica del gruppo, in particolare mostrando loro potenziali strumenti di lavoro e studio diversi e ulteriori rispetto allo smartphone, in assenza anche di uno specifico insegnamento curricolare (negli Istituti tecnici per il turismo l'Informatica è relegata nel solo biennio).

In secondo luogo, lo strumento per la costruzione di infografiche ha inteso far riflettere sulle possibilità comunicative dei linguaggi visivi, nonché avvicinare al raggiungimento dello specifico obiettivo delle Linee Guida del secondo biennio e ultimo anno sugli strumenti multimediali (*"Per realizzare attività comunicative riferite ai diversi contesti di studio e di lavoro gli studenti utilizzano anche gli strumenti della comunicazione multimediale e digitale"*).

Maggiormente però si sono individuate le TIC come strumento per migliorare la motivazione, l'atteggiamento e l'amalgama della classe: in quel momento, il gruppo appariva assestato su una grigia medietà sia nel profitto che nel comportamento, comodamente adagiato su una posizione di accettazione del modello pedagogico "docente-sapiente/alunni-vasi da riempire".

Le TIC, almeno per la mia esperienza, sono accolte sempre con grande entusiasmo e curiosità dalle classi, che tendono a svolgere con maggiore lena anche attività che normalmente non entusiasmano su carta (per esempio, gli esercizi grammaticali o lessicali).

Inoltre, le TIC dell'era "Web 2.0 e seguenti" hanno la loro ragion d'essere proprio nella possibilità di uso collaborativo e condiviso, e sono quindi strumenti essenziali per sviluppare le competenze di lavoro di gruppo e per (tentare di) migliorare la socializzazione. La scelta degli strumenti da utilizzare è caduta quindi su strumenti collaborativi: il LMS Fidenia, per pubblicare avvisi, domande e link a risorse di lavoro; Google Drive, come *repository* per i file di lavoro; le App presenti in Drive (Documenti, Fogli, Moduli) per produrre testi e raccogliere dati; Easel.ly, per realizzare le infografiche (preferito al più elegante Piktochart proprio perché quest'ultimo non permette la produzione collaborativa).

Dal punto di vista operativo, il modulo sulle relazioni russo-italiane è stato svolto con la classe 4°H nei mesi di novembre-dicembre 2016 (per un totale di 12 ore, passate nel laboratorio di Informatica della scuola) ed è suddiviso in tre parti, che seguono l'usuale (per la glottodidattica) struttura gestaltiana delle Unità Didattiche.

La prima parte ha fornito una duplice introduzione al tema del modulo. Da un lato, vi è stato un momento "classicamente scolastico", durante il quale ho fornito un quadro storico dei principali eventi che hanno segnato la storia russa e sovietica e le relazioni con l'Occidente, in particolare con l'Italia, attraverso due lezioni frontali ed un breve ebook da me prodotto con ePubEditor.

Dall'altro, le lezioni sono state precedute da un breve momento di "autoanalisi" della classe, ovvero un questionario sulla percezione attuale della Russia (fig. 1): attraverso una serie di domande dirette agli/lle alunni/e ed alle famiglie si sono rilevate le immagini della Russia da confrontare con quelle rilevate dalla ricerca storica (e presentate durante le lezioni frontali). Il questionario è stato creato da me con Google

Moduli e condiviso nel gruppo della classe su Fidenia: ho inteso, in questo modo, avvicinare il gruppo a questo *tool* sconosciuto mostrandone loro il funzionamento dal lato dell'utilizzatore.

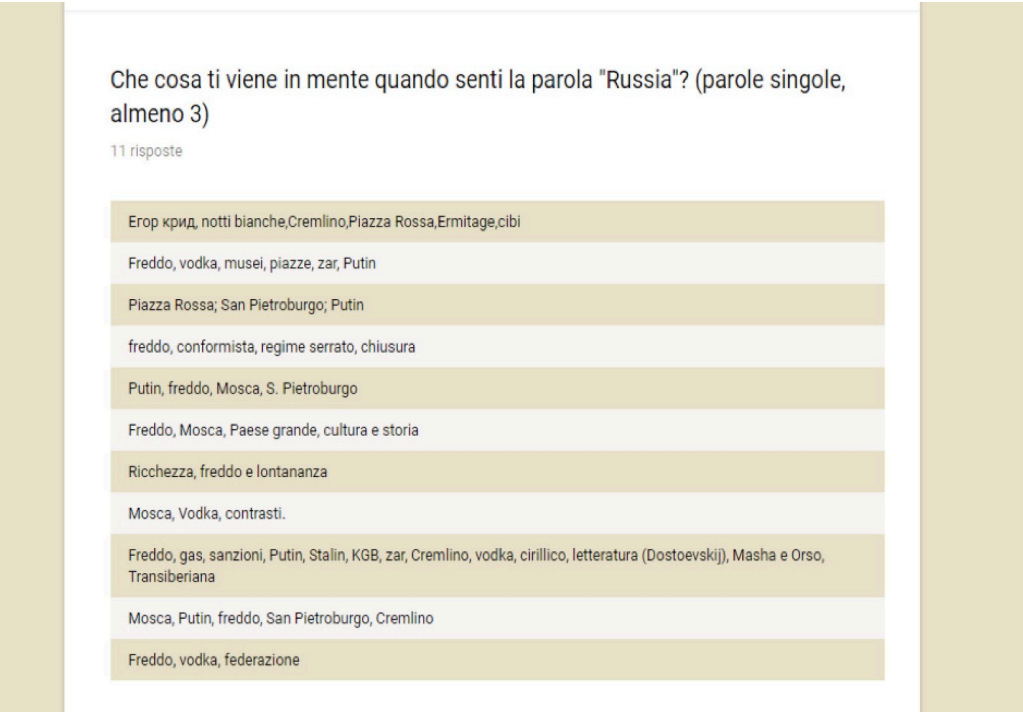

Figura 1 - Alcune risposte della classe al questionario introduttivo al modulo (tool: Google Moduli)

Dalle interviste è emersa un'immagine della Russia come un paese chiuso, distante, ambivalente sia dal punto di vista storico-politico ("amico" ma "nemico") che da quello geografico: nell'immaginario (del nostro non grande) collettivo, la Federazione russa è un paese immenso, ma contemporaneamente anche limitato alle due città principali, Mosca e San Pietroburgo. Non è stato molto difficile per la classe collegare questo tipo di visione a quella presente nella cultura e nella storia politica dell'Italia dal Dopoguerra alla caduta dell'URSS (1991), con la polarizzazione fra "bianchi" e "rossi" e le rispettive, opposte visioni sull'Est Europa.

Conclusa la parte di introduzione del tema, siamo entrati nella parte più nuova e interessante per il gruppo: scoprire se e come le idee della Russia che si erano evidenziate nella prima parte trovino corrispondenza nel settore turistico, ed in particolare nell'offerta e nella richiesta turistica e nella comunicazione turistica (siti pubblicitari, brochure, pubblicazioni promozionali, etc.).

Abbiamo operato su due fronti: prima, abbiamo preparato (in parte a casa ed in parte assieme in classe, utilizzando Google Moduli) un questionario sulla Russia come meta turistica da sottoporre ad alcune agenzie locali e ne abbiamo poi condiviso i risultati discutendone in classe (fig. 2).

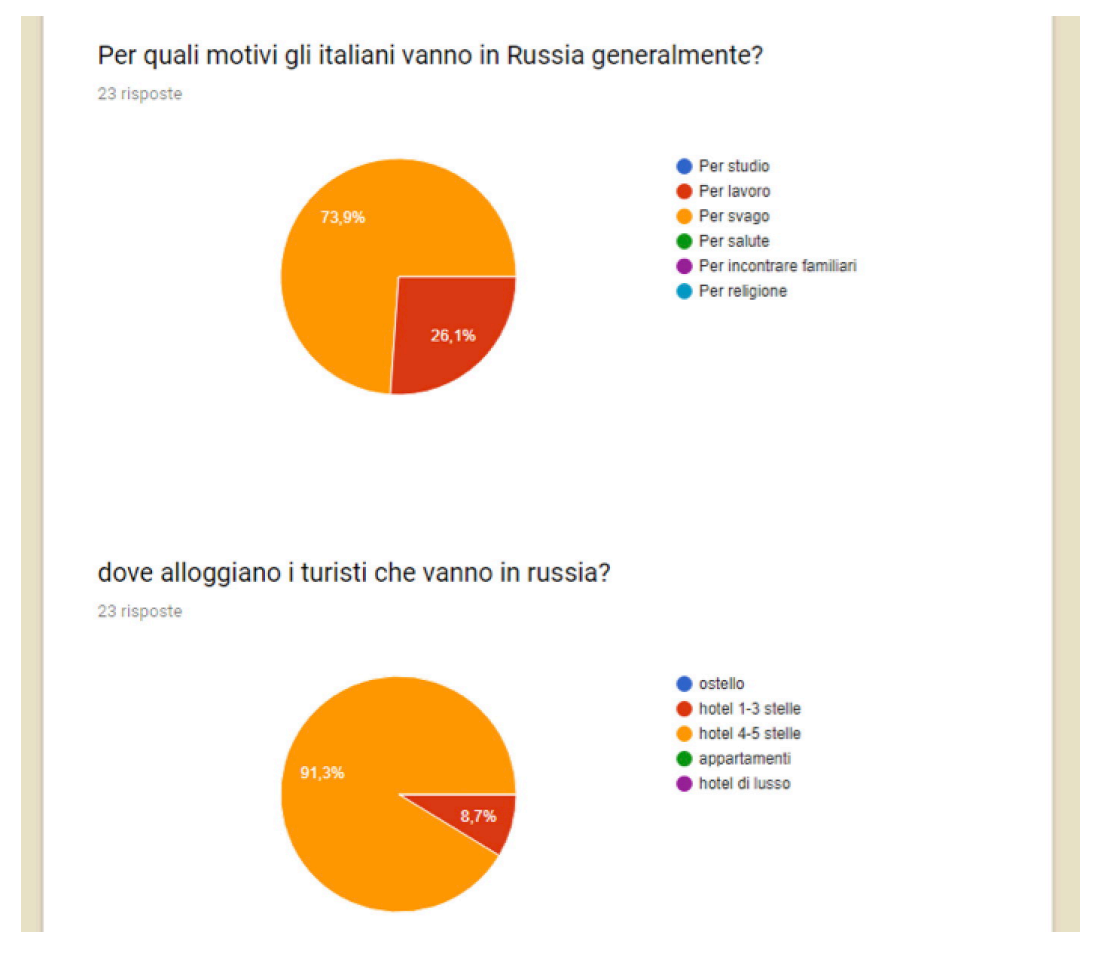

Figura 2 - Alcune risposte al questionario per le agenzie turistiche sulla Russia come meta turistica (tool: Google Moduli)

In un secondo momento, la classe - suddivisa in gruppi - ha analizzato alcuni siti e pubblicazioni turistiche alla luce di una serie di indicatori che riguardavano sia il contenuto testuale che visivo dei documenti. Anche in questo frangente, non ci ha sorpreso vedere che le opinioni personali e le proposte commerciali degli operatori turistici combaciavano perfettamente con l'immagine della Russia illustrata sopra: un paese ancora difficile ma affascinante, vendibile solo sotto forma di tour delle due grandi città e per il resto lasciato alla curiosità ed all'intraprendenza di singoli esploratori.

La terza e conclusiva parte di una UD è sempre dedicata ad un momento di sintesi. Nel nostro caso, abbiamo messo ordine nelle nostre teste e tirato le fila del lavoro attraverso la produzione di infografiche, con lo scopo di rendere visibile ciò che avevamo imparato nel corso del modulo. Per migliorare l'autonomia della classe (e per guadagnare un po' di tempo) la conoscenza con lo strumento "infografica" e con il *tool* per produrlo è stata affidata allo studio autonomo e casalingo, supportato e guidato da una lista di risorse preparate in precedenza da me.

La classe è arrivata ben preparata all'utilizzo di Easel.ly, che ha trovato particolarmente intuitivo. Siamo perciò passati velocemente alla realizzazione delle infografiche cui la classe si è occupata per una settimana (3 ore) in laboratorio. Sono stati creati per l'occasione una nuova serie di gruppi, e sono stati plenariamente decisi e assegnati i temi. Ogni gruppo era equipaggiato con alcune regole per la produzione di infografiche e con uno schema per aiutarli nel momento di progettazione (fig. 3).

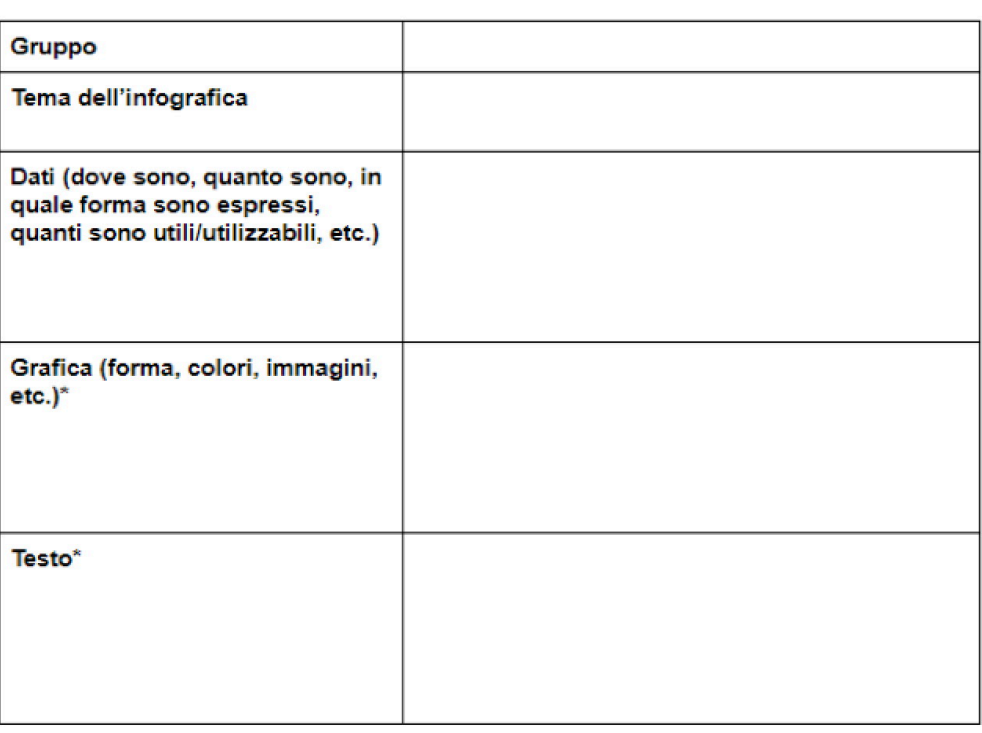

SCHEDA PROGETTO INFOGRAFICA N.

Prima di compilare queste parti, potete usare lo spazio qui sotto e dietro il foglio per fare degli schizzi della vostra immagine.

Figura 3 - schema di supporto alla pianificazione dell'infografica (tool: Google Documenti)

Qui sotto alcuni dei prodotti, che non ho valutato, ma per i quali ho presentato solo alcuni commenti di tipo tecnico (leggibilità generale dell'immagine, leggibilità dei font, etc.):

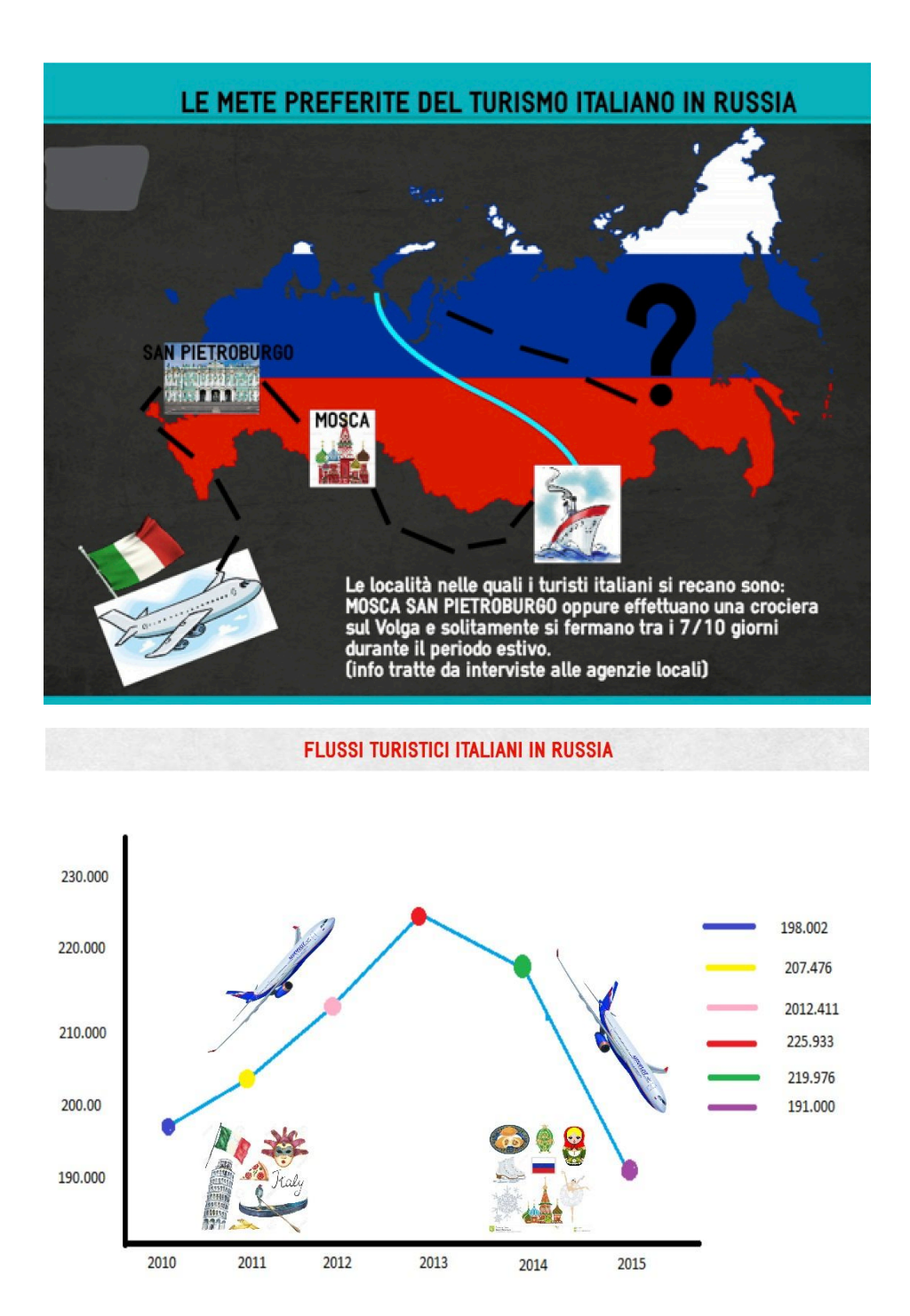

Figura 4 - Alcune infografiche prodotte dalla classe (tool: Easel.ly)

Il modulo si è concluso con un duplice momento di verifica e di valutazione. Da un lato, ho valutato in modo tradizionale i contenuti attraverso una verifica scritta di otto domande aperte, che ha mostrato una comprensione molto buona dei contenuti del modulo. Dall'altro, ho continuato la "tradizione" dei sondaggi chiedendo alla classe di rispondere in modo anonimo ad una serie di domande sulla loro percezione del lavoro svolto (fig. 5).

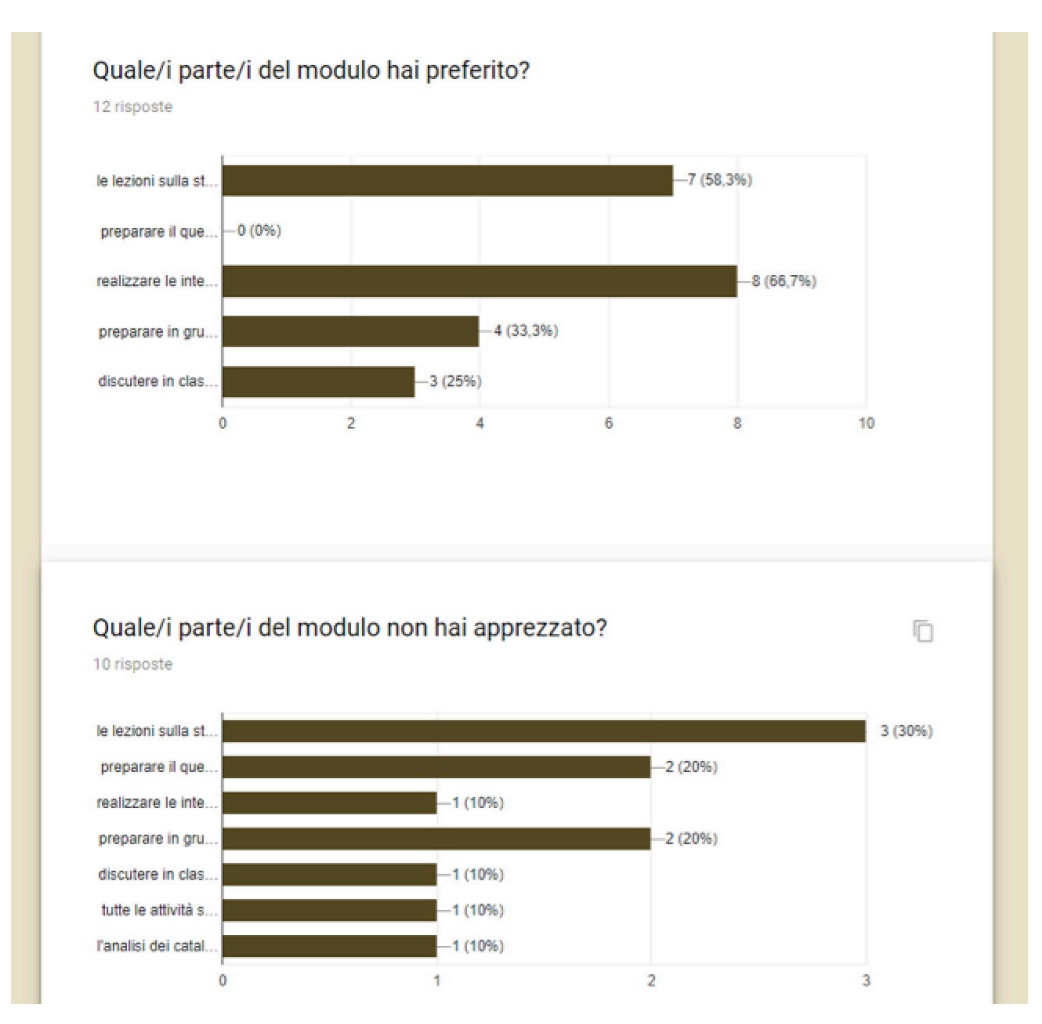

Figura 5 - Estratto delle risposte del questionario finale di gradimento (tool: Google Moduli)

In generale, la classe è stata estremamente soddisfatta del lavoro svolto, in particolare del momento di contatto con il mondo del lavoro rappresentato dalle interviste nelle agenzie di viaggio. Opinioni divise, invece, sulla creazione delle infografiche e sulle lezioni di storia: entrambe sono state egualmente votate sia come momento più interessante che meno interessante. E' stato gradito anche l'aspetto tecnologico del modulo, in particolare le Google Apps e Easel.ly - e non solo dalla classe, ma anche dai genitori, sentiti durante gli orari di ricevimento.

Dal "lato cattedra", la riprogettazione in senso tecnologico del modulo ha comportato un certo impegno da parte mia, poiché ho dovuto preparare molto materiale e conoscere un paio di strumenti completamente nuovi (Google Moduli ed Easel.ly). Il tipo di lavoro - collaborativo, in gruppi - ha richiesto anche un ripensamento della mia posizione all'interno della classe: meno *sage on the stage* e più *guide on the side*, meno riempitrice di vasi e più moderatrice di dibattiti, talvolta esperta di tecnologia (ma non troppo).

Lo sforzo ha tuttavia ripagato in termini di risultati: è stato evidente già durante lo svolgimento del modulo che la classe stava facendo un grande passo avanti nel livello di socializzazione e collaborazione. Il gruppo è stato straordinario (anche nel senso di "fuori dal *suo* ordinario") nell'entusiasmo, la precisione e la serietà con cui ha svolto le diverse attività e con cui ha accolto le novità (non solo i nuovi strumenti tecnologici, ma anche il nuovo approccio didattico) Ha dimostrato grande maturità nel non lasciare

che simpatie e antipatie personali intralciassero il lavoro proprio e quello di tutto il gruppo, ed è stato paziente quando ho avuto qualche momento di difficoltà. Soprattutto, il gruppo ha continuato ad utilizzare molti degli strumenti presentati nel modulo (in particolare, le Google Apps) anche dopo la sua conclusione, ed ha portato con se l'atteggiamento positivo dimostrato durante il modulo.

## **Sitografia e Bibliografia**

Anderson, Benedict, *Comunità immaginate. Origini e fortuna dei nazionalismi*, Roma, manifestolibri, 2009

*Using Easel.ly in the Classroom*[,](https://easel.ly/blog/infographicsforeducation) [https://www.easel.ly/support/knowledge-base/using](https://www.easel.ly/support/knowledge-base/using-easel-ly-in-the-classroom/)[easel-ly-in-the-classroom/](https://www.easel.ly/support/knowledge-base/using-easel-ly-in-the-classroom/) <ultima consultazione: 15/2/2018>

Figes, Orlando, *La danza di Nataša. Storia della cultura russa (XVIII-XX secolo)*, Torino, Einaudi, 2008

*How To Turn a Research Project into Infographics*[, http://www.edudemic.com/how](http://www.edudemic.com/how-classroom-project-infographic/)[classroom-project-infographic/](http://www.edudemic.com/how-classroom-project-infographic/) <ultima consultazione: 15/2/2018>

Johnson, David J. - Johnson, Roger T. - Holubec, Edythe J., *Apprendimento cooperativo in classe. Migliorare il clima emotivo e il rendimento*, Trento, Erickson, 2015

Orlov, Igor - Popov, Aleksej, *Russo turisto. Sovetskij vyezdnoj turizm 1955-1991*, Moskva, Izdatel'skij dom Vysšej Školy Ekonomiki, 2016

Piretto Gian Piero, *Il radioso avvenire. Mitologie culturali sovietiche*, Torino, Einaudi, 2003

Said, Edward E., Orientalismo. *L'immagine europea dell'Oriente*, Milano, Feltrinelli, 2002

*10 Fun Tools To Easily Make Your Own Infographics*[, http://www.edudemic.com/diy](http://www.edudemic.com/diy-infographics/)[infographics/](http://www.edudemic.com/diy-infographics/) <ultima consultazione: 15/2/2018>